# Reading, Writing, and Format **String Attacks**

**...** 

Daniel Chen

### Video from Live Overflow: ( 4:20 - 7:33 )

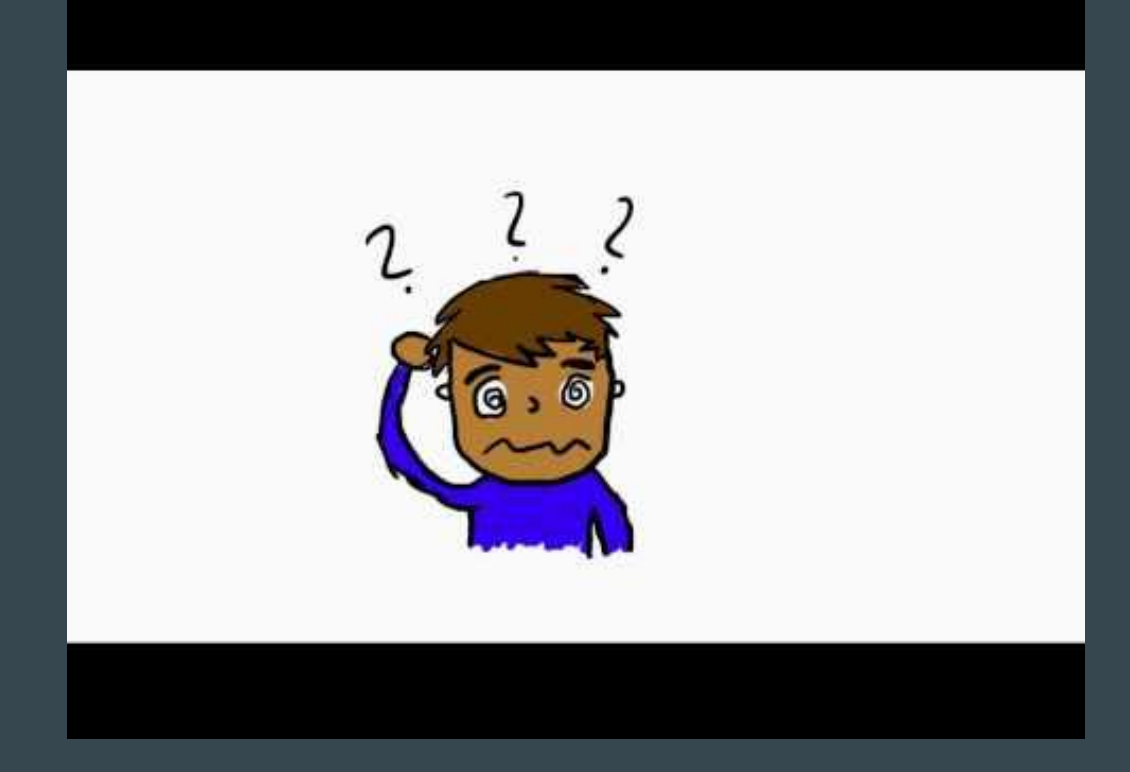

#### Objectives in exploit development

- Leak out memory Reading
	- View decision making points
	- Values
	- Addresses
- Control execution flow Writing
	- Change decision making points
	- Global Offset Table
	- Function pointers
	- Return addresses
- Hence why arbitrary reads and writes are very powerful!

#### Case study: Heartbleed

- Missing input validation check on the length of the heartbeat TLS response
- Result: Leaking of sensitive data, passwords, cookies, etc from memory

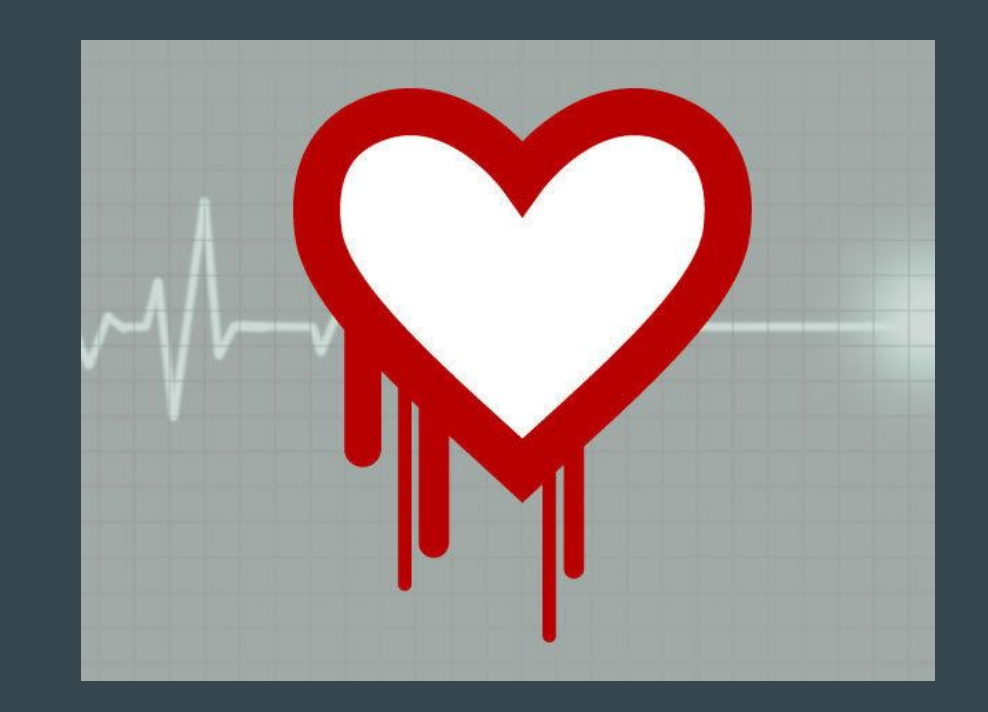

### Ways to get the arbitrary read/write

- Use after free
- Double free
- Improper dynamic memory allocation/Heap grooming
- Format string attacks
	- What we will be focusing on today

# Binary Security

#### Stack Canaries?

- Little to no impact against arbitrary reads/writes
	- Only useful against attacks that will corrupt a large amount of the stack memory (e.g. buffer overflows)

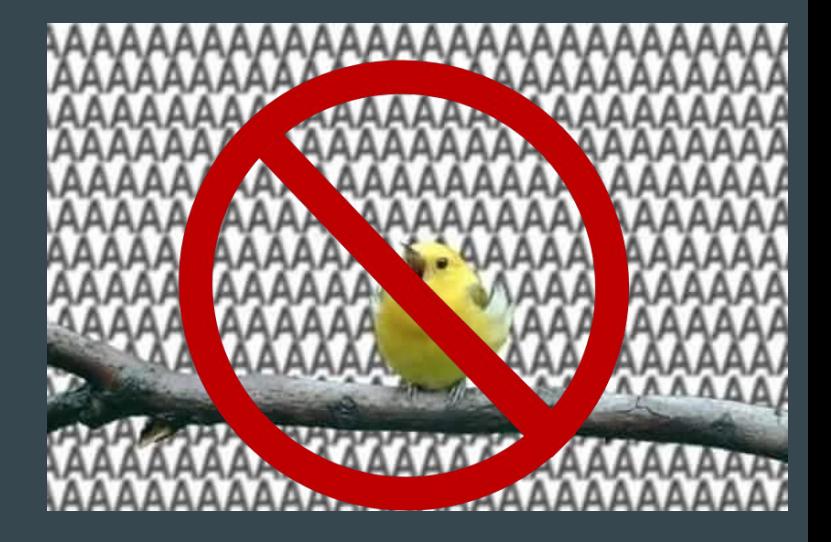

#### Position Independent Executable (PIE)

- Randomizes the addresses of the .data and .text sections
	- All the function locations and global variable addresses are randomized!
- Makes it infeasible to pinpoint where to write, or what to leak.
- Enabled by default, use the -no-pie option on gcc to disable

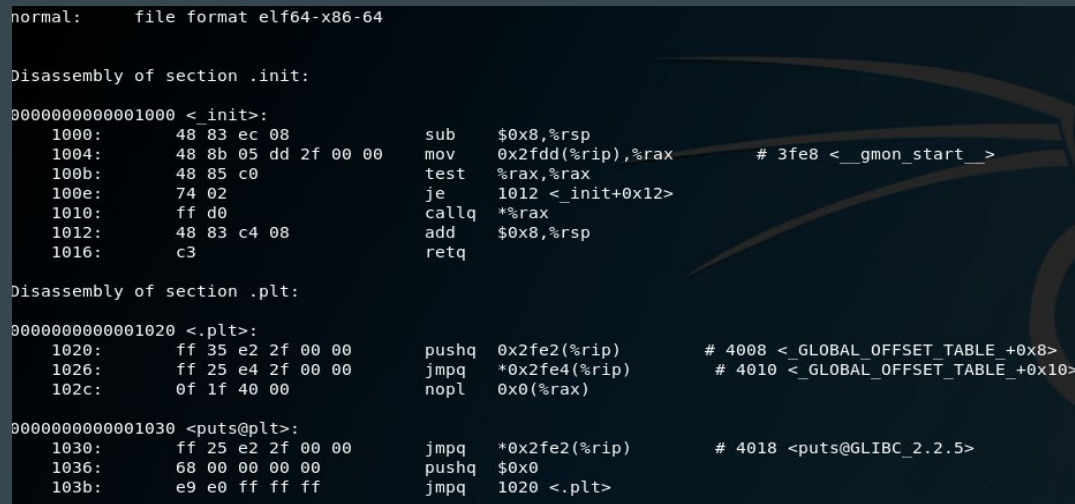

### Relocation Read-Only (RELRO)

- Changes the Global Offset Table permissions
- Partial Relocation Read-only:
	- Prevents buffer overflows on global variables from overwriting the Global Offset Table
	- Little to no effect on arbitrary read/write attacks
	- Enabled by default
- Full Relocation Read-only:
	- Makes the Global Offset Table read-only, thereby preventing GOT overwrite attacks.
	- Increase program startup time
	- Disabled by default, to enable, add -W1,-z,relro,-z,now to gcc during program compilation

### Address Space Layout Randomization (ASLR)

- Randomizes the addresses of library functions, heap addresses, and stack addresses.
- Enabled by default as a kernel setting
- HOWEVER: While the addresses are randomized, the offsets between the addresses remain constant.
	- Within a given C library, the distance between &printf() and %system() is the same!
	- Hence, if you leak a single C library function address, you can calculate the address of all other C library function addresses!

#### Format string parameter overview:

- Used as a placeholder that translates parameters to values
- %[parameter][width][length]type
	- Type: Output format
		- $\blacksquare$  %  $\mathbb{V}_0$  x
	- Parameter: Specify which parameter to print
		- $\blacksquare$  %5\$x
	- Width: Specify minimum characters to print out
		- $\blacksquare$  %10x
	- Length: Specify the size of the parameter to print out
		- %hhx
- Used in I/O functions within many programming languages.

#### Format string parameter overview:

- Parameters:
	- $\circ$  "d\$"
		- Where **d** is the position of the parameter to print out (in decimal)
- Length:
	- "" Prints out a 4 byte value
	- "h" Prints out a 2 byte value
	- "hh" Prints out a byte value
	- "ll" Prints out a 8 byte value
- Width:
	- $\circ$  "d"
		- Where d is the number of bytes to print out (in decimal)
- Type:
	- $\circ$   $\overline{\mathbf{x}}$  Prints in hex format
	- "d" Prints in signed decimal format
	- "u" Prints in unsigned decimal format
	- "s" Prints out a null-terminated string representation of a POINTER
- Special type: "n"
	- Does not print anything out, but writes the number of characters successfully printed so far into the **location** of the next parameter.
	- The parameter and length attributes affect this type.

#### Overview: Global Offset Table

- Table of addresses stored in the .data section
	- Includes pointers to C library functions!
- Used in dynamically linked binaries where global addresses are unknown until runtime
- The Procedure Linking Table provides assembly code that tells the program to jump to the address stored in the Global Offset Table

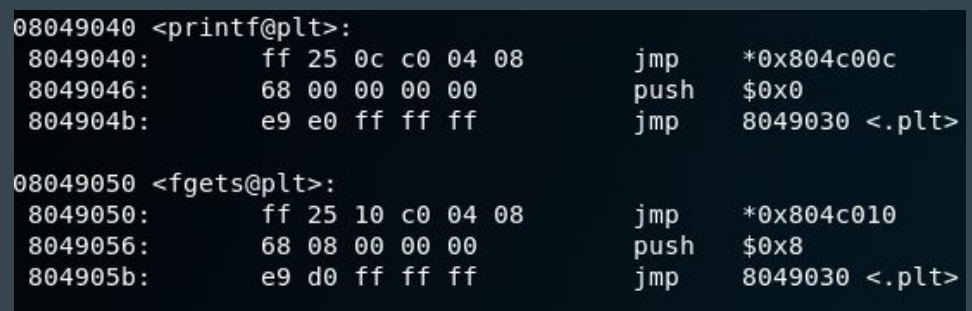

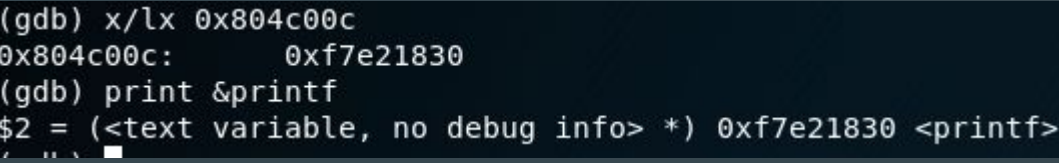

## Demo time!

#### Your turn!

#### ● Before we begin:

- All challenges use 32-bit binaries, so take that into account when counting parameters!
- All challenges are running on an Ubuntu 18.04 server
- All challenges have the PIE security setting disabled.
- Other security settings are left as default.
- For format7, the designated memory region is readable, writable, and executable.

#### ● Reminders:

- All flags are in flag{XXXXXXXXXXXXX} format.
- $\circ$  Linux binary memory are **little endian**, so take that into account when reading/writing data!
- printf() stops when it reaches a null byte
- The max value for a variable depends on its type, if you go past it, you will get the min value for its type! This applies to format strings! (especially the length attribute)

### Connect to: nc 128.143.67.98 <port\_number>

- Format0: port 30000
	- Can you read me?
- Format1: port 30001
	- Guess my numbers! The C library's rand() function is very secure!
- Format2: port 30002
	- Time to do some writing!
- Format3: port 30003
	- Learning how to write, part 2
- Format4: port 30004
	- Aim carefully and overflow!
- Format5: port 30005
	- Implement a Global Offset Table overwrite attack!
- Format6: port 30006
	- How fast can you overwrite the GOT?
- Format7: port 30007
	- Shellcode time!

#### References

<https://en.wikipedia.org/wiki/Heartbleed>

<https://www.youtube.com/watch?v=akCce7vSSfw>

<https://medium.com/@HockeyInJune/relro-relocation-read-only-c8d0933faef3>

<https://ctf101.org/>